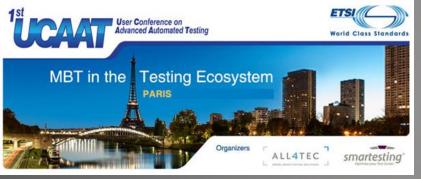

# Tutorial MBT for Beginners

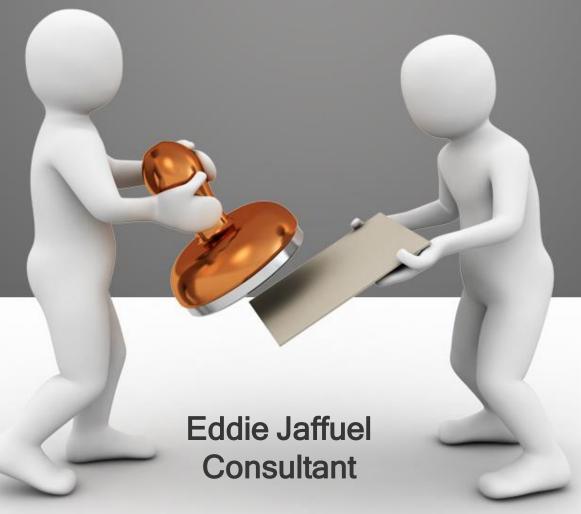

# Agenda

- Introduction (15 min)
- MBT as a black box (35 min)
- Open the box (20 min)
- The value of MBT (10 min)
- Questions (10 min)

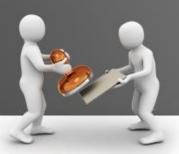

### Agenda

### • Introduction

- The speaker
- What is MBT?
- Goal of the tutorial
- Focus of the tutorial
- MBT Process overview
- MBT as a black box
- Open the box
- The value of MBT
- Questions

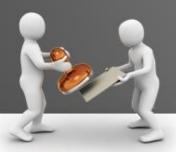

### Who is Eddie JAFFUEL?

- Independent consultant
- Expert in Modeling and Model Based Testing for 10 years
  - Proof Of Concepts
  - Deployment Pilot Projects
  - Training, Coaching and Knowledge Transfer
  - Model Production
  - Technical Lead and Project Manager for the MBT technics:
    - Information Technologies
    - Automotive industries
    - Embedded Systems (Smartcard & Device industries)
      - → MBT applied to GLOBALPLATFORM Compliance Testing (KeyNote)
- More information... Linked in ...

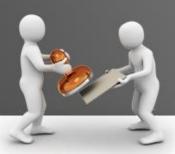

### What is MBT?

The context:

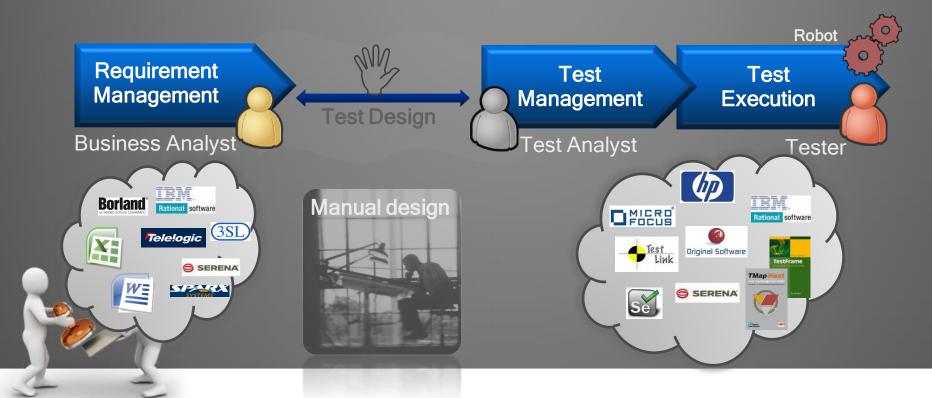

### What is MBT?

- MBT = Model Based Testing
- Focused on Test Design
- Combines a method: Model-Based
- And a Technology: automatic test generation from a model

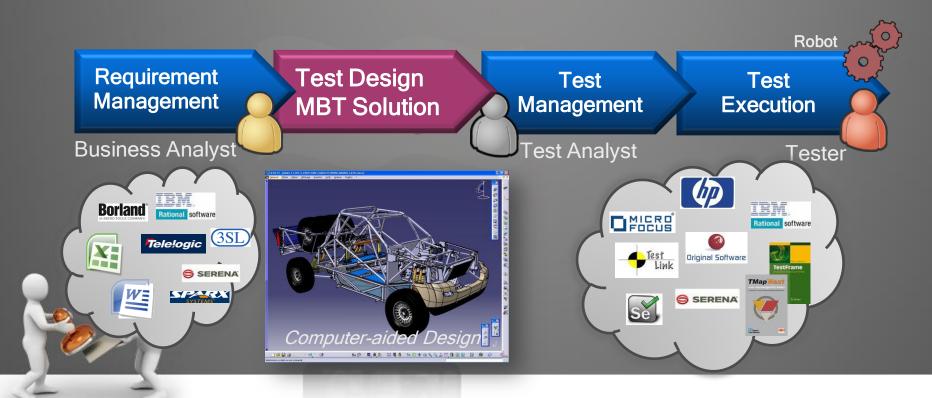

### Goal of the tutorial

- Understand the principles of MBT
  - How a MBT Tool may deduce tests from a Model?
- Explanation based on One MBT Methodology
  - from the Requirements...
  - through the Test Objective Charter...
  - through the Behavioral Model
  - to the generated Tests for manual execution
- Benefits of MBT approach
  - Different levels of factorization,
  - Ability to manage changes more efficiently through MBT

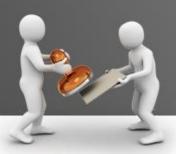

# Focus of the Tutorial

| <u>Criteria</u>              | Focus of the tutorial                  | Not covered by tutorial but MBT is also applicable for         |
|------------------------------|----------------------------------------|----------------------------------------------------------------|
| Kind of System Under<br>Test | Web based application                  | Application Java / ERP / CRM<br>Multi-Applications<br>System / |
| Interface to access to SUT   | Graphical User Interface               | API / Services / SOA<br>Flow /                                 |
| Level of test                | Application Testing Functional Testing | System Testing Integration Testing Compliance Testing          |
| Nature of test execution     | Manual Execution                       | Automated Execution                                            |
| Test format                  | HTML                                   | TTCN, XML, script languages, VB, C, Java                       |
| Model                        | UML (Unified Modeling Language)        | BPMN,                                                          |
| MBT Solution/Product         | Smartesting CertifyIt                  | Conformiq, Matelo,<br>SpecExplorer,                            |

### What kind of tests?

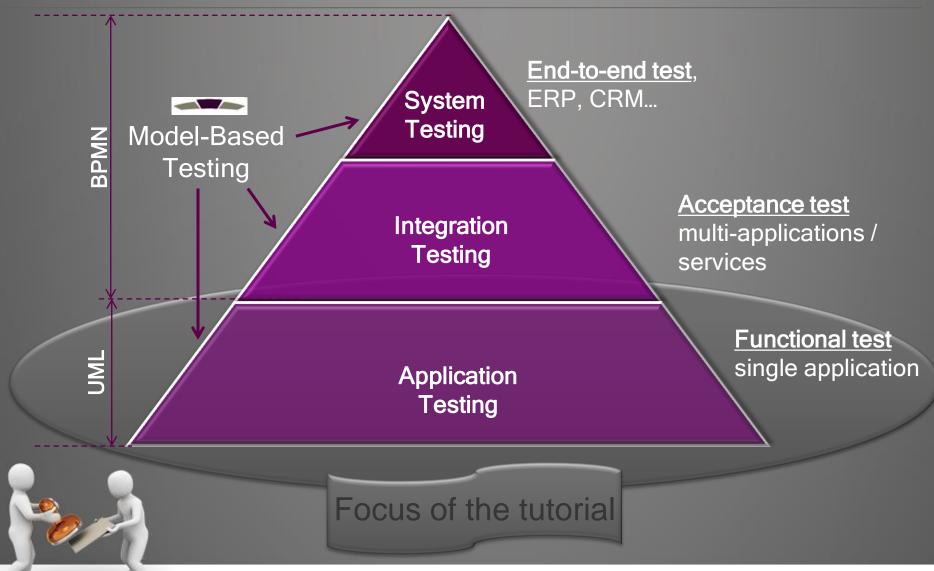

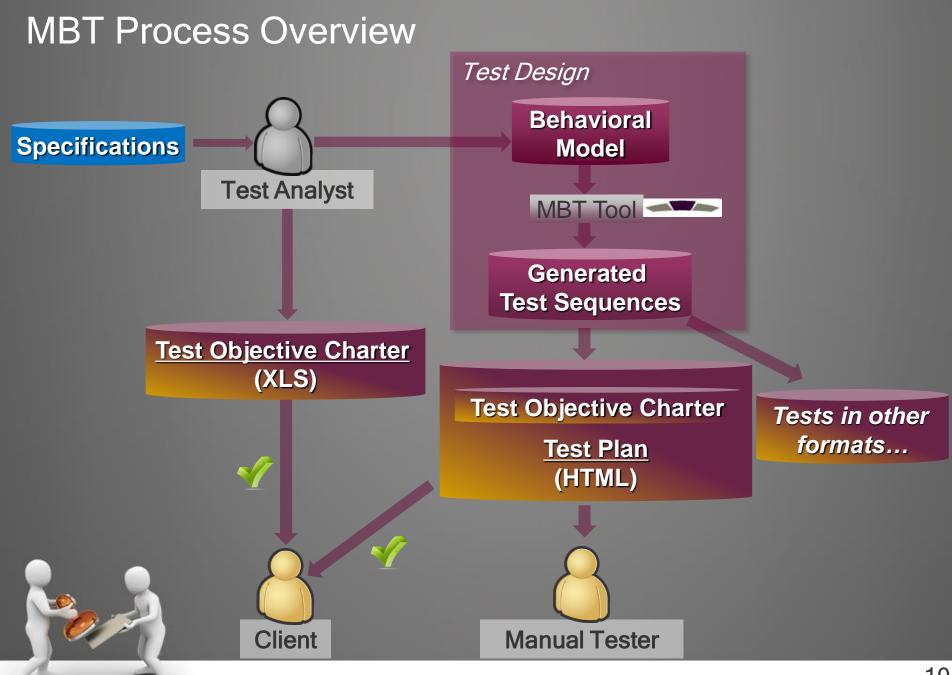

# Agenda

- Introduction
- MBT as a black box
  - Introduction of the System Under Test
  - Test Objective Charter
  - Behavioral Model
  - Test Plan Publication
- Open the box
- The value of MBT
- Questions

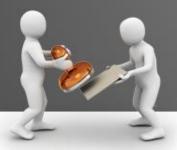

### Introduction of the System Under Test (1/4)

- It is a simple Web Application : Sims
- Features
  - Manage the inhabitants (Add / Delete / Edit)
  - Marry the inhabitants
  - Divorce the inhabitants
- Navigation
  - Start at HOME
  - Go to CHURCH to perform a Marriage, once done go back HOME
  - Go to COURT to perform a Divorce, once done: go back HOME

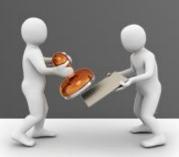

# Introduction of the System Under Test (2/4)

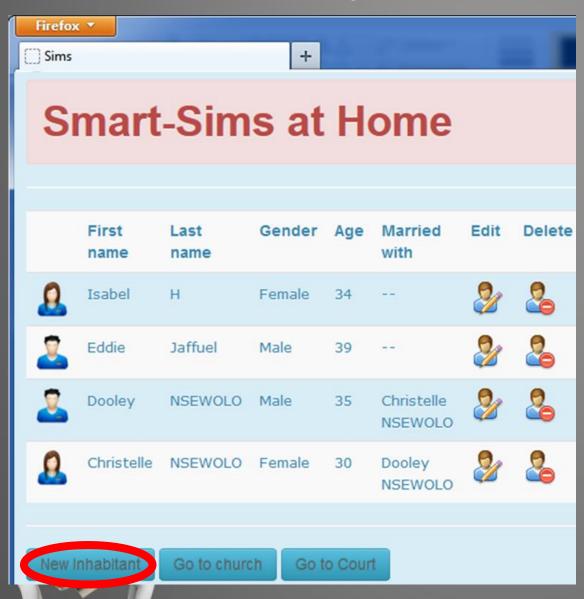

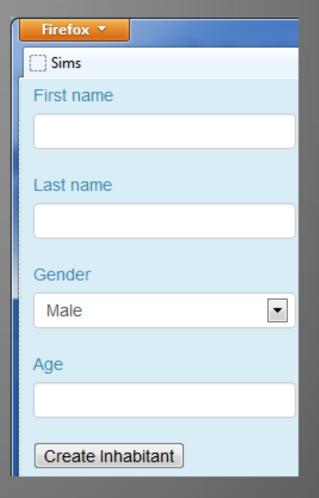

# Introduction of the System Under Test (3/4)

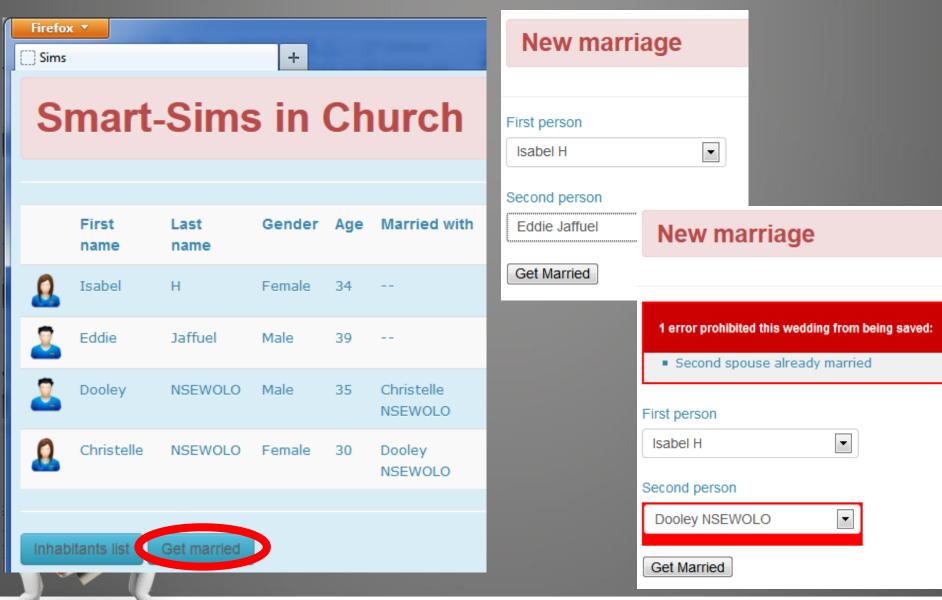

### Introduction of the System Under Test (4/4)

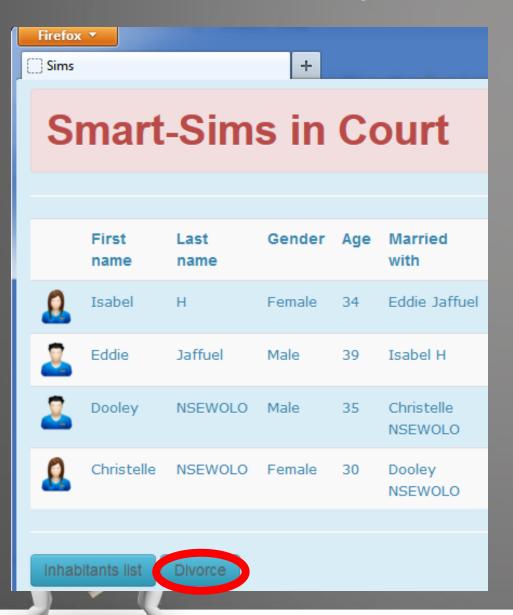

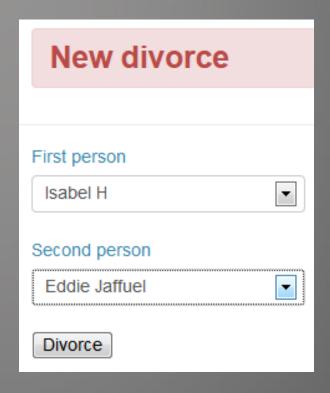

# Agenda

- Introduction
- MBT as a black box
  - Introduction of the System Under Test
  - Test Objective Charter Test Objective Charter
  - Behavioral Model
  - Test Plan Publication
- Open the box
- The value of MBT
- Questions

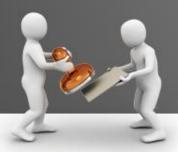

#### **Test Objective Charter**

# Test Objective Charter (1/3)

- a « Test Objective Charter » (TOC) helps to
  - List and Identify the REQuirements or Business Rules to cover
  - Describe the Expected Coverage (Test AIMS)
  - → WHAT to cover

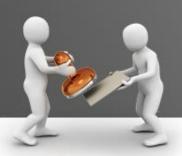

# Test Objective Charter (2/3)

| İ | @REQ              | Requirement description                                                                                                    | #AIM    |         |       |                           |
|---|-------------------|----------------------------------------------------------------------------------------------------|---------|---------|-------|---------------------------|
|   | ADD_INHABITANT    | The conditions which allow to add one inhabitant are: - all its informations are provided (identifier, gender, age) - its age have to be greated than 1 - the inhabitant not already exist  In case of success, the inhabitant is added to the list of inhabitants, and its information are displayed. A new inhabitant is single by default.  If an error occurs, an error message indicates which condition is not fullfilled. | Success | Already | Empty | Age not strictly positive |
|   | DELETE_INHABITANT | You can only suppress one inhabitant if it exists                                                                                                    | Success |         |       |                           |

### **Test Objective Charter**

# Test Objective Charter (3/3)

| @REQ     | Requirement description                                                                                                    | #AIM    |                         |                         |                              |                                       |
|----------|----------------------------------------------------------------------------------------------------|---------|-------------------------|-------------------------|------------------------------|---------------------------------------|
| MARRIAGE | The conditions which allow a marriage are: - age over 18 - none of them are married - one male and one female  Once the marriage is accepted, the status of the 2 inhabitants is modified accordingly their fields "Married with" is filled  If an error occurs, an error message indicates which condition is not fullfilled. | Success | Error<br>same<br>person | Error<br>same<br>gender | Error<br>one is<br>not adult | Error<br>one is<br>already<br>married |
|          |                                                                                                    |         |                         |                         |                              |                                       |

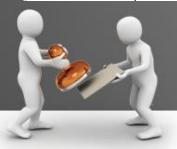

# Agenda

- Introduction
- MBT as a black box
  - Introduction of the System Under Test
  - Test Objective Charter
  - Behavioral Model
  - Test Plan Publication
- Open the box
- The value of MBT
- Questions

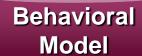

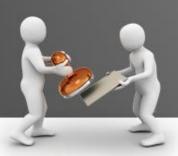

### **Behavioral Model**

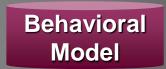

- The different components of the Behavioral Model:
  - Static part
    - Points of Control and Observation → Operations
       Point Control Obs
    - Data Representation → Classes
  - Dynamic part
    - Initial Data of the System Under Test (SUT) → Objects
    - Flows → State Machine
    - Business Rules → OCL: Object Contraint Language

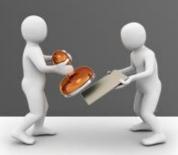

# Behavioral Model: Points of Control → Operations

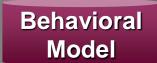

#### **Point Control Obs**

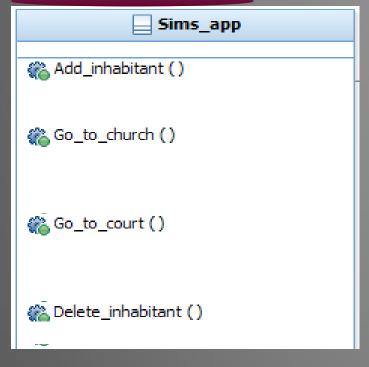

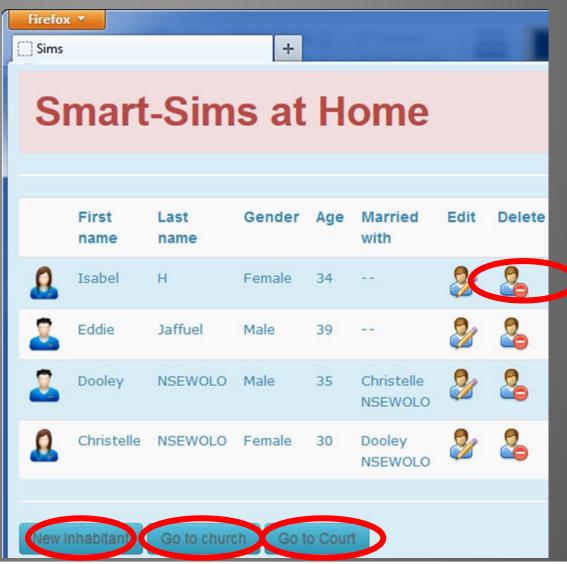

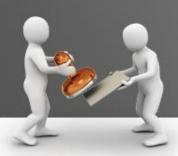

# Behavioral Model: Points of Control → Operations + Parameters

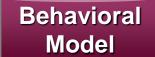

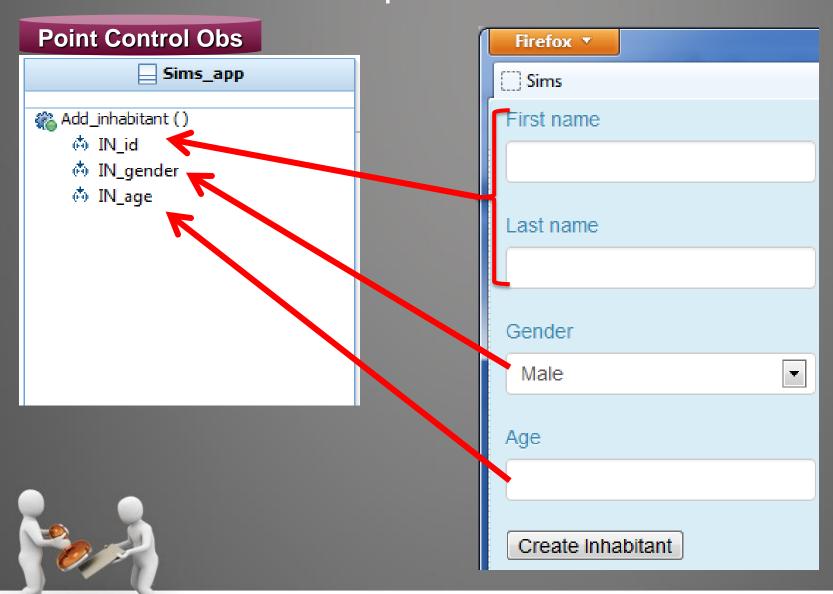

#### **Point Control Obs**

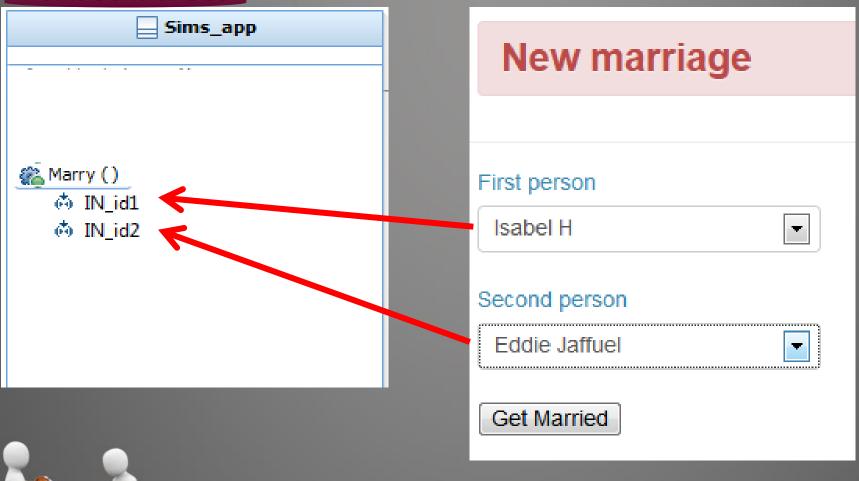

# Behavioral Model: Points of Observation → Operations

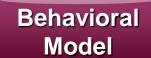

#### **Point Control Obs**

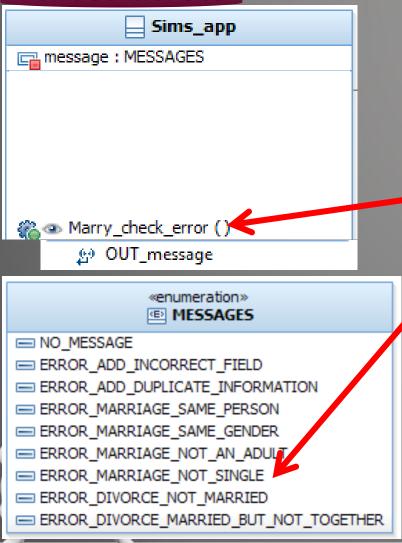

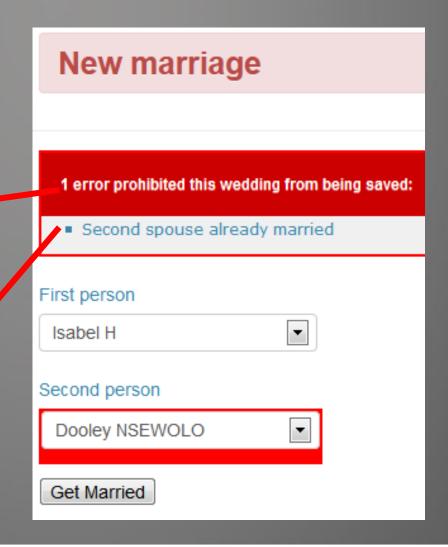

### Behavioral Model

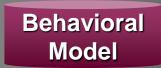

- The different components of the Behavioral Model:
  - Static part
    - Points of Control and Observation → Operations
    - Data Representation → Classes Data Representation
  - Dynamic part
    - Initial Data of the System Under Test (SUT) → Objects
    - Flows → State Machine
    - Business Rules → OCL: Object Contraint Language

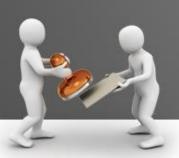

# Behavioral Model : Data Representation

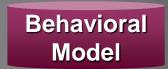

- The Class diagrams helps to model the <u>Data representation</u>
  - Classes helps to represent the Business Entities
  - Attributes are the characteristics of the Business Entities
  - Association are the relations between Business Entities

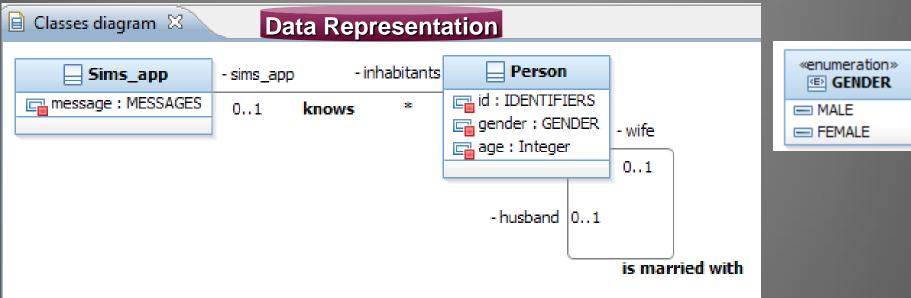

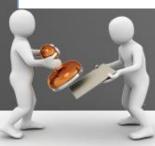

### **Behavioral Model**

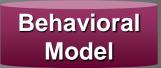

- The different components of the Behavioral Model:
  - Static part
    - Points of Control and Observation → Operations
    - Data Representation → Classes
  - Dynamic part
    - Initial Data of the System Under Test (SUT) → Objects Initial Data of SUT
    - Flows → State Machine
    - Business Rules → OCL: Object Contraint Language

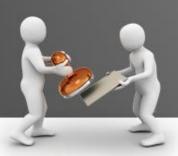

# Behavioral Model: Initial Data of the SUT

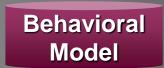

- The Object diagram used to model the Initial Data of the SUT
  - Objects are instance of Business Entities

| Initial  | Data | of SI | П |
|----------|------|-------|---|
| IIIIIIII | Data |       |   |

|   | First<br>name | Last<br>name | Gender | Age | Married<br>with       |
|---|---------------|--------------|--------|-----|-----------------------|
| 8 | Isabel        | Н            | Female | 34  |                       |
| 2 | Eddie         | Jaffuel      | Male   | 39  |                       |
| 2 | Dooley        | NSEWOLO      | Male   | 35  | Christelle<br>NSEWOLO |
| 8 | Christelle    | NSEWOLO      | Female | 30  | Dooley<br>NSEWOLO     |
|   |               |              |        |     |                       |

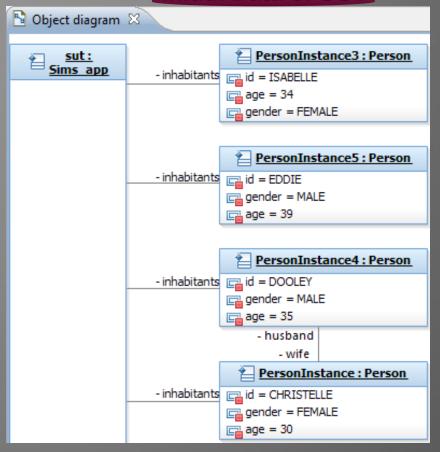

### Behavioral Model

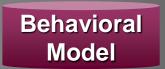

- The different components of the Behavioral Model:
  - Static part
    - Points of Control and Observation → Operations
    - Data Representation → Classes
  - Dynamic part
    - Initial Data of the System Under Test (SUT) → Objects
    - Flows → State Machine
    - Business Rules → OCL: Object Contraint Language

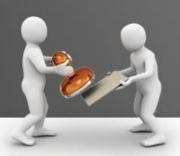

# Behavioral Model: Dynamic Flows

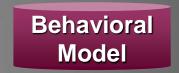

- The State Machine used to model the <u>Dynamic Flows</u>
  - With States and Transitions

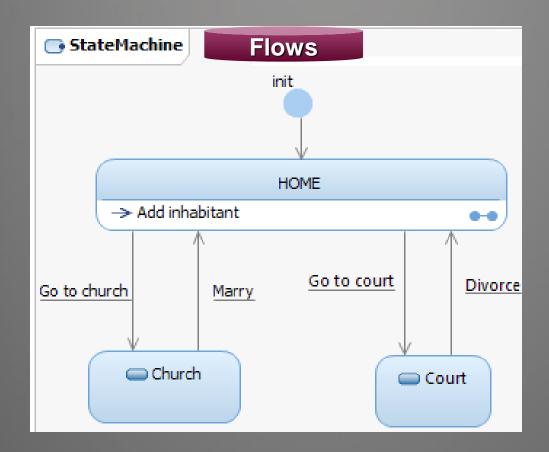

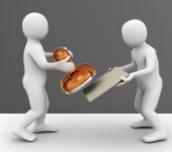

### **Behavioral Model**

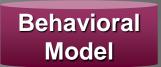

- The different components of the Behavioral Model:
  - Static part
    - Points of Control and Observation → Operations
    - Data Representation → Classes
  - Dynamic part
    - Initial Data of the System Under Test (SUT) → Objects
    - Flows → State Machine
    - Business Rules → OCL: Object Contraint Language Business Rules

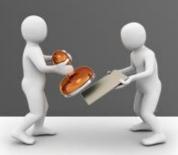

# Behavioral Model: Business Rules

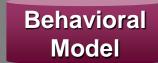

#### **Test Objective Charter**

| 1001 010,00 | tivo oriai toi                                                                                                    |
|-------------|----------------------------------------------------------------------------------------------------|
| @REQ        | MARRIAGE                                                                                                    |
| Requirement | The conditions which allow a marriage are: - age over 18 - none of them are married - one male and one female  Once the marriage is accepted, the status of the 2 inhabitants is modified accordingly their fields "Married with" is filled  If an error occurs, an error message indicates which condition is not |
| #AIM        | fullfilled.                                                                                                    |
| ##AIIVI     | Error same person                                                                                                    |
|             | Error same gender                                                                                                    |
|             | Error one is not adult                                                                                                    |
|             | Error one is already married                                                                                                    |
|             | Success                                                                                                    |

#### **Business Rules**

```
---@REQ: MARRIAGE
if person1 = person2 then
    ---@AIM: Error same person
    self.message = MESSAGES::ERROR MARRIAGE SAME PERSON
else if person1.gender = person2.gender then
    ---@AIM: Error same gender
    self.message = MESSAGES::ERROR MARRIAGE SAME GENDER
else if (person1.age < 18) or (person2.age < 18) then
    ---@AIM: Error one is not adult
    self.message = MESSAGES::ERROR MARRIAGE NOT AN ADULT
else if person1.is married() or person2.is married() then
    ---@AIM: Error one is already married
    self.message = MESSAGES::ERROR MARRIAGE NOT SINGLE
else
    ---@AIM: Success
    self.message = MESSAGES::NO MESSAGE
    and
    if person1.gender = GENDER::MALE then
        ---@AIM: person1 is a man
        person1.wife = person2
    else
        ---@AIM: person1 is a woman
        person1.husband = person2
    endif
```

# Behavioral Model: \*\*Marry ST --- @REQ: MARRIAGE if person1 = person1 = perso

#### Test Objective Charter

| @REQ        | MARRIAGE                  |
|-------------|---------------------------|
|             | The conditions which al   |
|             | are:                      |
|             | - age over 18             |
|             | - none of them are marr   |
|             | - one male and one fem    |
|             |                           |
|             | Once the marriage is ac   |
| description | status of the 2 inhabitar |
|             | accordingly their fields  |
|             | " is filled               |
|             |                           |
|             | If an error occurs, an en |
|             | indicates which condition |
|             | fullfilled.               |
| #AIM        | Error same person         |
|             | Error same gender         |
|             | Error one is not adult    |
|             | Error one is already mar  |
|             | Success                   |

```
*Marry 🛭 Business Rules
```

```
if person1 = person2 then
   ---@AIM: Error same person
    self.message = MESSAGES::ERROR MARRIAGE SAME PERSON
else if person1.gender = person2.gender then
    ---@AIM: Error same gender
    self.message = MESSAGES::ERROR MARRIAGE SAME GENDER
else if (person1.age < 18) or (person2.age < 18) then
    ---@AIM: Error one is not adult
    self.message = MESSAGES::ERROR MARRIAGE NOT AN ADULT
else if person1.is married() or person2.is married() then
    ---@AIM: Error one is already married
    self.message = MESSAGES::ERROR MARRIAGE NOT SINGLE
else
    ---@AIM: Success
    self.message = MESSAGES::NO MESSAGE
    and
    if person1.gender = GENDER::MALE then
        ---@AIM: person1 is a man
       person1.wife = person2
    else
        ---@AIM: person1 is a woman
       person1.husband = person2
    endif
```

# Agenda

- Introduction
- MBT as a black box
  - Introduction of the System Under Test
  - Test Objective Charter
  - Behavioral Model
  - Test Plan Publication
- Test Plan (HTML)

- Open the box
- The value of MBT
- Questions

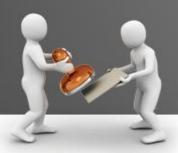

# Test Plan Publication (HTML)

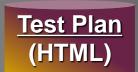

| Firefox ▼                                                                                                    |                                |                                                                    |
|----------------------------------------------------------------------------------------------------|--------------------------------|--------------------------------------------------------------------|
| Requirement                                                                                                    | Aims                           | Tests                                                              |
| MARRIAGE                                                                                                    | Error one is already married   | testSuite_Family Marry_Error_one_is_already_married (02-23-c8)     |
| The conditions which allow a marriage are: - age over 18 - none of them are married - one male and one female                | Error one is not adult         |                                                                    |
| Once the marriage is accepted, the status of the 2 inhabitants is modified accordingly their fields "Married with" is filled | Error same gender              | testSuite_Family Marry_Error_same_gender (02-9a-ed)                |
| If an error occurs, an error message indicates which condition is not fullfilled.                                            | Error same person              | testSuite_Family Marry_Error_same_person (02-2a-e4)                |
|                                                                                                    | Success                        | testSuite_Family<br>Marry_Success (02-ae-f1)                       |
| DIVORCE  The conditions which allow a divorce are: - 2 person being married together                                         | Error married but not together | testSuite_Family Divorce_Error_married_but_not_together (02-24-87) |
| Once the divorce is accepted, the status of the 2 inhabitants is modified accordingly: their fields "Married with" is empty. | Error one is not married       | testSuite_Family Divorce_Error_one_is_not_married (02-91-7c)       |
|                                                                                                    | Success                        | testSuite_Family<br>Divorce_Success (02-57-2b)                     |

## Test Plan Publication (HTML)

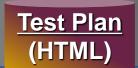

Firefox ▼

| Test: Marr | y_Error_same_per | son (02-2a-e4) |
|------------|------------------|----------------|
|------------|------------------|----------------|

| Steps           | Actions                                                                                      | Requirements, aims       |
|-----------------|----------------------------------------------------------------------------------------------|--------------------------|
| Step 1<br>(sut) | Go to church                                                                                 |                          |
| (SGL)           | Click on the button "Go to church"                                                           |                          |
| Step 2<br>(sut) | <u>Marry</u>                                                                                 | REQ<br>MARRIAGE          |
|                 | Click on "Get Married"                                                                       |                          |
|                 | Select the first person identified with EDDIE Select the second person identified with EDDIE | AIM<br>Error same person |
|                 | Click on the bouton "OK"                                                                     | ·                        |
|                 |                                                                                              |                          |
| <b>2.1</b>      | Check that the message ERROR_MARRIAGE_SAME_PERSON is displayed                               |                          |

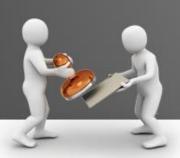

## Test Plan Publication (HTML)

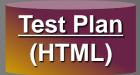

Firefox ▼

## Test: Marry\_Error\_one\_is\_already\_married (02-23-c8)

| Steps           | Actions                                                                         | Requirements, aims           |
|-----------------|---------------------------------------------------------------------------------|------------------------------|
| Step 1<br>(sut) | Go to church                                                                    |                              |
|                 | Click on the button "Go to church"                                              |                              |
| Step 2          | <u>Marry</u>                                                                    | REQ                          |
| (sut)           | Click on "Get Married"                                                          | MARRIAGE                     |
|                 | Select the first person identified with DOOLEY                                  | AIM                          |
|                 | Select the second person identified with CHRISTELLE<br>Click on the bouton "OK" | Error one is already married |
| op 2.1          | Check that the message ERROR MARRIAGE NOT SINGLE is displayed                   |                              |

## Test Plan Publication (HTML)

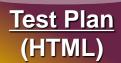

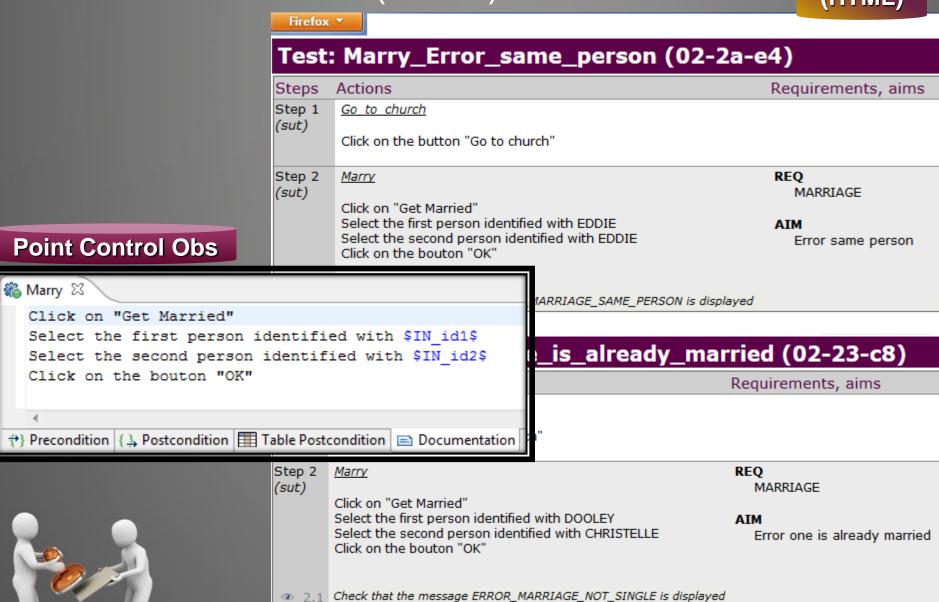

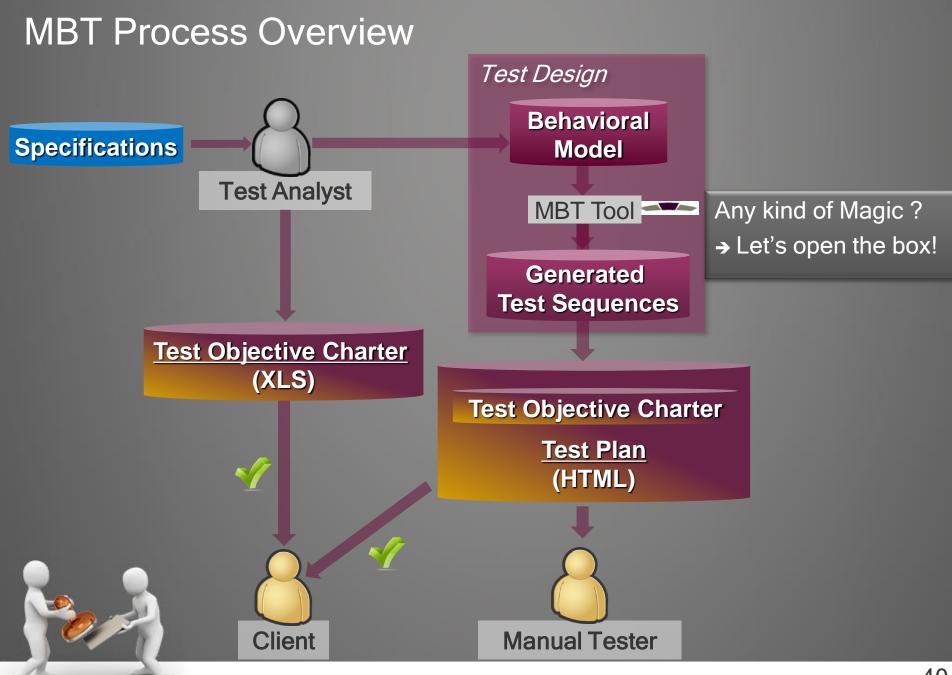

## Agenda

- Introduction
- MBT as a black box
- Open the box
- The value of MBT
- Questions

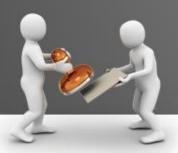

## **Test Generation Details**

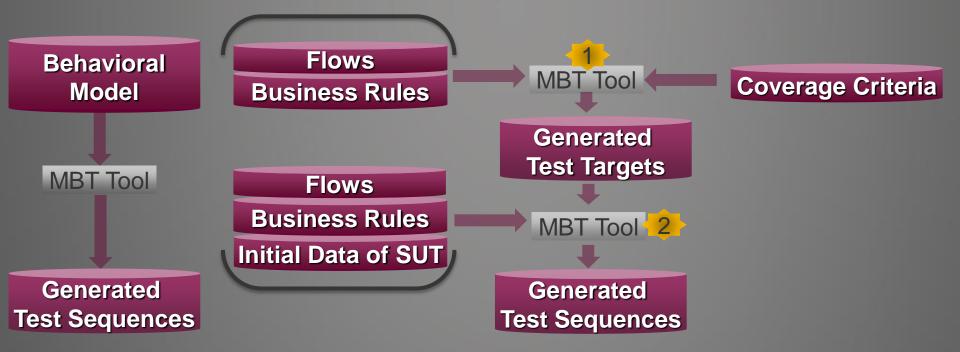

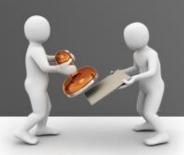

## 1

## Test Target Generation from Model Flows

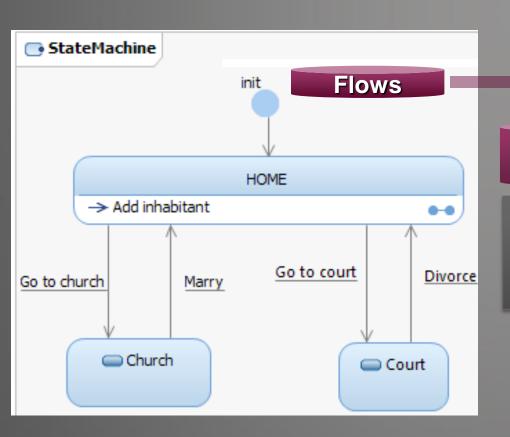

#### Coverage Criteria

- Cover all transitions
- Cover all states
- ...

**Coverage Criteria** 

#### **Test Targets**

**MBT Tool** 

Generated

**Test Targets** 

- Cover Transition « Marry »
- Cover Transition « Divorce »
- · ...

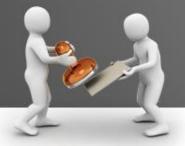

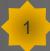

## Test Target Generation from Business Rules

```
---@REO: MARRIAGE
                            Business Rules
if person1 = person2 then
   ---@AIM: Error same person
   self.message = MESSAGES::ERROR MARRIAGE SAME PERSON
else if person1.gender = person2.gender then
    ---@AIM: Error same gender
   self.message = MESSAGES::ERROR MARRIAGE SAME GENDER
else if (person1.age < 18) or (person2.age < 18) then
    ---@AIM: Error one is not adult
   self.message = MESSAGES::ERROR MARRIAGE NOT AN ADULT
else if person1.is married() or person2.is married() then
   ---@AIM: Error one is already married
   self.message = MESSAGES::ERROR MARRIAGE NOT SINGLE
else
    ---@AIM: Success
   self.message = MESSAGES::NO MESSAGE
    and
   if person1.gender = GENDER::MALE then
        ---@AIM: person1 is a man
       person1.wife = person2
    else
        ---@AIM: person1 is a woman
       person1.husband = person2
    endif
```

#### Coverage Criteria

- Cover all branches of the Rules
- Cover all conditions in a decision

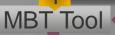

**Coverage Criteria** 

Generated Test Targets

#### Test Targets for « Marry »

- Cover Behavior « Error same person »
- Cover Behavior « Error same gender »
- Cover Behavior « Error one is not adult »
  - Only person1 is adult
  - Only person2 is adult
  - The 2 persons are not adult

..

## Test Sequence Generation from Model Flows

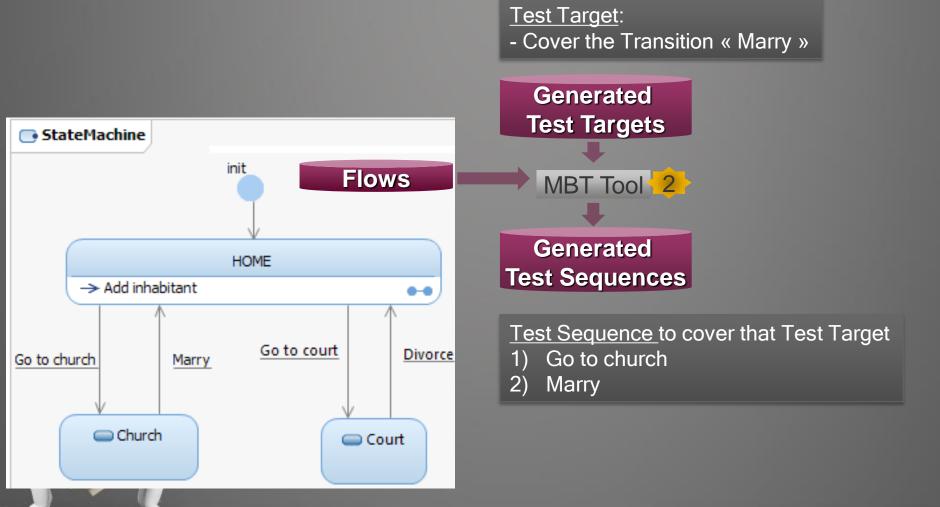

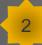

## Test Sequence Generation From Business Rules

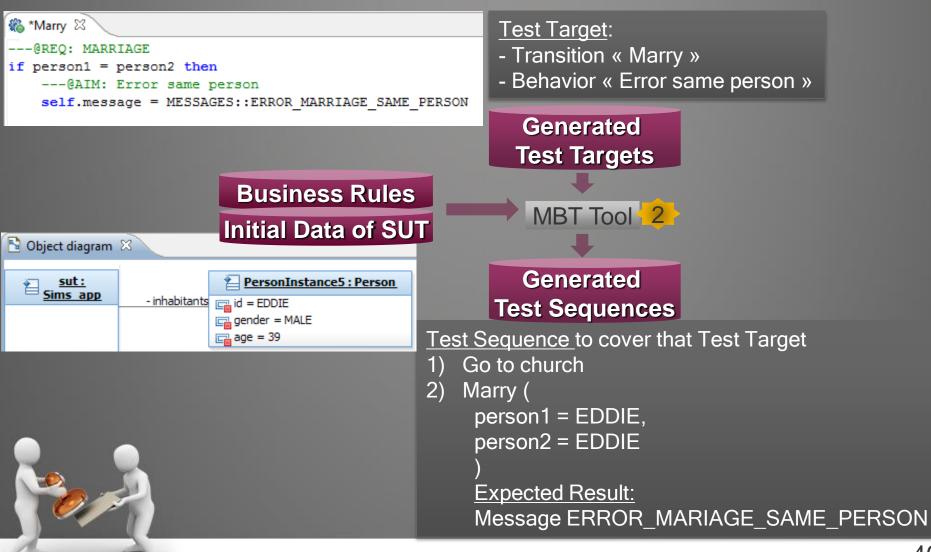

## 2

## Test Sequence Generation From Business Rules

#### **Business Rules**

#### **Initial Data of SUT**

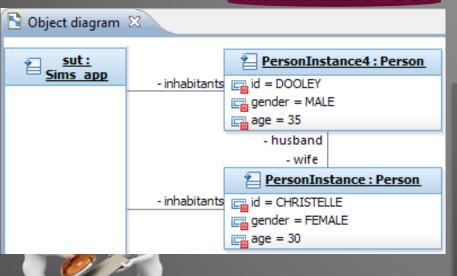

#### Test Target:

- Transition « Marry »
- Behavior « Error one is already married »

Generated Test Targets

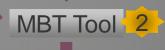

Generated Test Sequences

<u>Test Sequence</u> to cover that Test Target

- 1) Go to church
- 2) Marry ( person1 = DOOLEY, person2 = CHRISTELLE

**Expected Result**:

Message ERROR\_MARIAGE\_NOT\_SINGLE

## MBT Principles

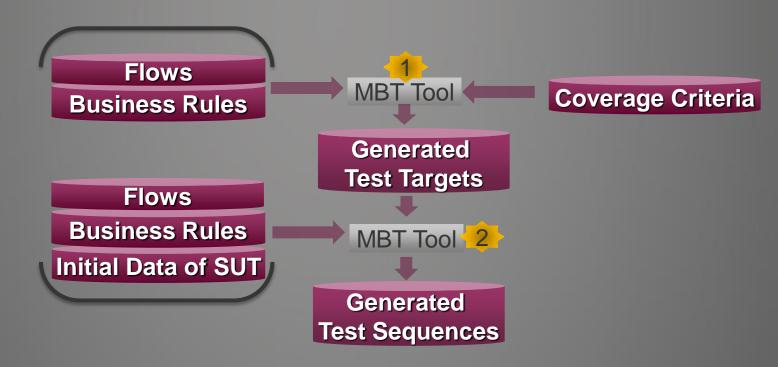

### Complexity?

- → MBT is dedicated to manage complexity and to reduce it
- → Main key points are: <u>Factorization</u> and <u>Reusability</u>
- → Let's see the impact of functional changes in the Model

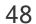

## Agenda

- Introduction
- MBT as a black box
- Open the box
- The value of MBT
- Questions

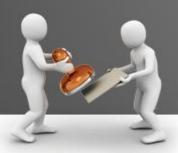

## Change in Model Flows

Initial Data of SUT
Business Rules

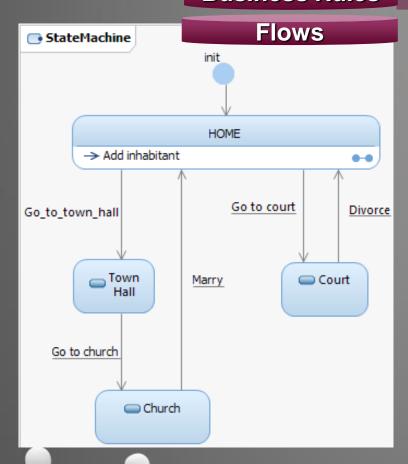

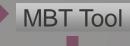

#### <u>Test Sequence</u>

- 1) Go to town hall
- 2) Go to church
- 3) Marry (
  person1 = EDDIE,
  person2 = EDDIE
  )
  Expected Result:

Message ERROR\_MARIAGE\_SAME\_PERSON

#### **Test Sequence**

- 1) Go to town hall
- 2) Go to church
- 3) Marry (
  person1 = DOOLEY,
  person2 = CHRISTELLE
  )

  Expected Result:
  Message ERROR MARI

## Change in Business Rules

- « Marriage between same gender now Allowed »
- → Impact in Business Rules only at 1 place

**Business Rules** 

Initial Data of SUT Flows

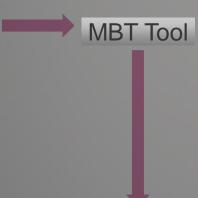

Deleted Test Sequence for the « Error Same Gender »

New Test Sequences for the cases with Same Gender

- Male-Male
- Female-Female

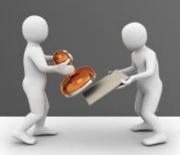

## Change in Initial Data of SUT

Do not want to define any pre-requisites for Initial Data

→ Impact in « Initial Data of SUT » only which is now empty

Initial Data of SUT
Business Rules
Flows

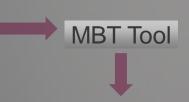

#### Test Target:

- Transition « Marry »
- Behavior « Error one is already married »

#### <u>Updated Test Sequence</u> to cover that Test Target

- 1) Add\_Inhabitant (id = ID1, gender = MALE, age = 20)
- 2) Add\_Inhabitant (id = ID2, gender = FEMALE, age = 21)
- 3) Go to church
- 4) Marry (person1 = ID1, person2 = ID2) Expected Result: Message SUCCESS
- 5) Go to church
- 6) <u>Marry</u> (person1 = ID1, person2 = ID2) <u>Expected Result: Message ERROR\_MARRIAGE\_NOT\_SINGLE</u>
- 7) Delete\_Inhabitant (ID1)
- 8) Delete\_Inhabitant (ID2)

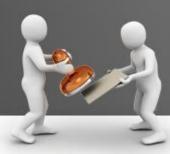

## As Take Away

The metaphore for MBT

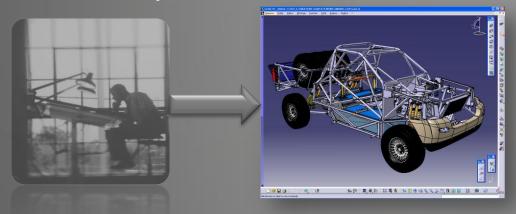

- Factorization
- Reusability
- Capitalization
- Productivity
- Change Management

- Other benefits of MBT
  - Regarding specifications, Model is closer than Tests
  - Early raise issues in specifications
  - Booster for test automation of the tests

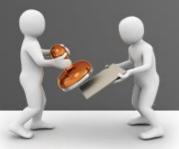

## Agenda

- Introduction
- MBT as a black box
- Open the box
- The value of MBT
- Questions

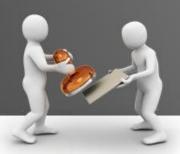

# Thank your for attention! Any question?

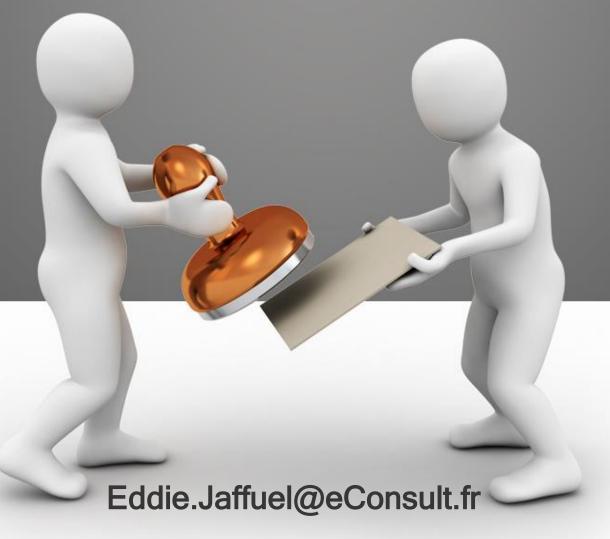